# **Digitale Lehrmaterialien**

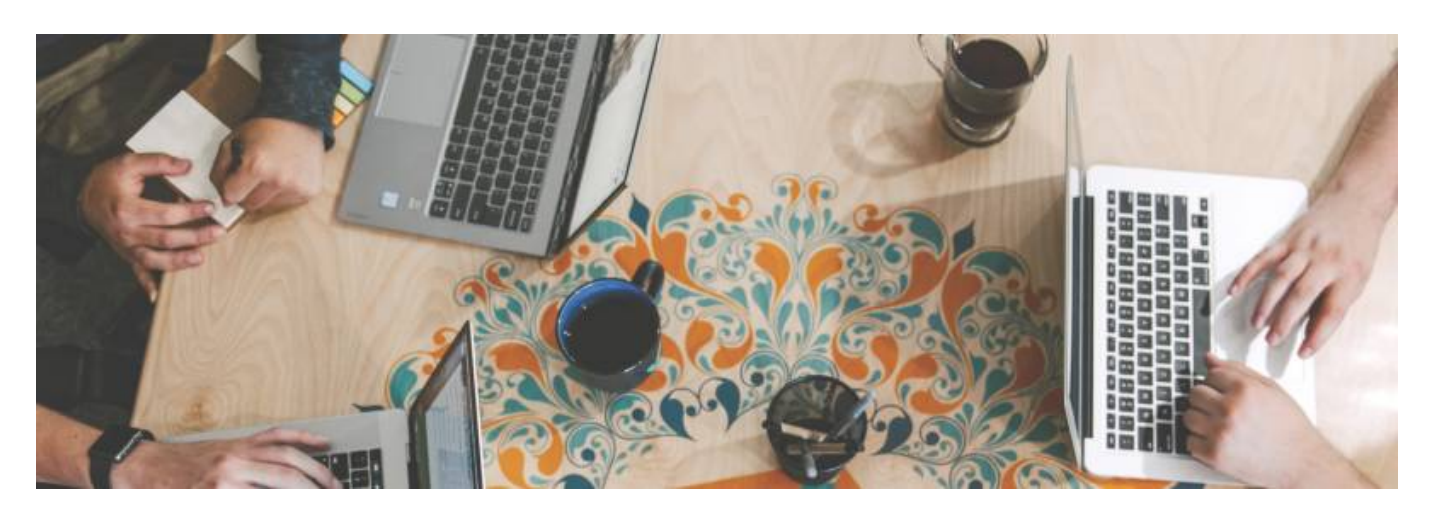

Das Erstellen ansprechender Lehrmaterialien für Selbstlernphasen ist ein wesentliches Element bei der Umsetzung von Blended-Learning- Lehrformaten. Die Inhalte müssen dabei auf Thema, Zielgruppe und Lehrplan passend zusammengestellt und abgestimmt werden. Wesentlichen Einfluss auf den Lernerfolg der Lernenden hat dabei die Art der Aufbereitung, die möglichst in Form eines gut abgestimmten Medienmixes erfolgen sollte.

Wir bieten an dieser Stelle Hilfe bei der technischen Umsetzung von digitalen Lehrmaterialien.

## **Welche Vorteile bieten digitale Lehrinhalte?**

- es werden verschiedene Lerntypen angesprochen
- verschiedene didaktische Methoden sind umsetzbar
- durch Visualisierung können komplexe Vorgänge dargestellt werden
- Lernen ist in eigenem Tempo orts- und zeitunabhängig
- es sind Vertiefungen möglich
- kurze Einheiten fördern das selbstgesteuerte Lernverhalten
- Lernen kann kreativ gestaltet werden

Aber: Eine Aufzeichnung ersetzt keine Vorlesung. Bieten Sie den Studierenden darüber hinaus Möglichkeiten, Ihnen Fragen zu stellen und ihr Wissen anzuwenden. Ergänzen Sie außerdem Interaktionsmöglichkeiten zwischen den Studierenden. Geeignete Funktionalitäten hierfür finden Sie zum Beispiel in MS Teams, Zoom und in Moodle.

## **Wie erstelle ich digitale Lehrmaterialien?**

### **Lehrinhalte nach Format**

[Lehrvideos \(](https://blendedlearning.th-nuernberg.de/wiki/blendedlearning/doku.php?id=medienproduktion:lehrvideos_produzieren)Erklärfilme, Screencasts, Vorlesungsaufzeichnungen)

- [Podcasts](https://blendedlearning.th-nuernberg.de/wiki/blendedlearning/doku.php?id=medienproduktion:podcasts_und_audio-materialien_produzieren) (Audioaufzeichnung und Bearbeitung)
- [interaktive Lehrinhalte \(H5P\)](https://blendedlearning.th-nuernberg.de/wiki/blendedlearning/doku.php?id=medienproduktion:interaktive_lehrmaterialien_produzieren) (interaktive Videos mit Aufgaben, Lückentexten, Wegweisern, uvm)
- [Livestreaming](https://blendedlearning.th-nuernberg.de/wiki/blendedlearning/doku.php?id=medienproduktion:livestreaming)

### **Moodle Kurse**

Mit Hilfe von verschiedenen Materialien können in Kursen die Grundlagen zur Produktion verschiedener digitaler Lehrformate erlernt werden. Die Kurse bieten einen geführten Einstieg in die Medienproduktion im Lehrkontext. Vertiefende Inhalte werden im Wiki behandelt oder es wird auf externe Quellen verwiesen.

#### **Kurs: Lehrvideos produzieren**

In diesem Kurs gibt es verschiedene Anleitungen wie Lehrvideos möglichst einfach produziert werden können und auf was man dabei achten sollte.

Die Inhalte sind selbst gedreht, von den KollegInnen der Friedrich-Alexander Universität Erlangen bereitgestellt oder frei im Netz (z.B.: YouTube) verfügbar.

[zum Kurs"Lehrvideos produzieren"](https://elearning.ohmportal.de/course/view.php?id=6343)

#### **Kurs: Podcasts produzieren**

In unserer Serie **"How to Podcast**"erfahren Sie, was Podcasts sind, wie Sie diese sinnvoll in Ihrer Lehre einsetzen können, welche Inhalte geeignet sind, wie Sie Ihr didaktisches Konzept erstellen und was Sie bei der Produktion alles beachten sollten.

[zum Kurs: Podcasts produzieren](https://elearning.ohmportal.de/course/view.php?id=8509)

#### **Kurs: Offene Bildungsressourcen (OER)**

Der Kurs stellt grundlegende Informationen rund um das Thema offene Bildungsressourcen (Open Educational Ressources; OER) zur Verfügung. Er hilft dabei OER für die eigene Lehre zu nutzen oder selbst OER zu erstellen.

[zum Kurs: Offene Bildungsressourcen \(OER\)](https://elearning.ohmportal.de/course/view.php?id=4435)

### **Grundlagen Software**

- [Camtasia](https://blendedlearning.th-nuernberg.de/wiki/blendedlearning/doku.php?id=medienproduktion:camtasia_tutorial) (# erfordert Überarbeitung)
- Adobe Premiere CC
- [Open Broadcaster Software \(OBS\)](https://blendedlearning.th-nuernberg.de/wiki/blendedlearning/doku.php?id=tools:obs)
- [Audacity](https://www.ohrenspitzer.de/methoden/tutorials/tutorials-audacity/)
- [Screencasts produzieren](https://blendedlearning.th-nuernberg.de/wiki/blendedlearning/doku.php?id=medienproduktion:screencasts_produzieren)

## **Grundlagen Medienproduktion und Medientechnik**

- [Vorbereitung einer Videoproduktion](https://blendedlearning.th-nuernberg.de/wiki/blendedlearning/doku.php?id=medienproduktion:vorbereitung_einer_videoproduktion)
- Nutzungsrechte: [Creative Commons freie Bildungsressourcen](https://blendedlearning.th-nuernberg.de/wiki/blendedlearning/doku.php?id=creative_commons_und_oer)
- Ausführliche Anleitung zu unseren Medienrucksäcken: [Medienrucksack Tutorial](https://blendedlearning.th-nuernberg.de/wiki/blendedlearning/doku.php?id=medienverleih:medienrucksack_tutorial)
- [Videos komprimieren \(für THN Mediasharing oder andere Plattformen\)](https://blendedlearning.th-nuernberg.de/wiki/blendedlearning/doku.php?id=medienproduktion:videos_komprimieren)

## **Lehrinhalte an der TH Nürnberg produzieren**

- [Das Learning Lab,](https://blendedlearning.th-nuernberg.de/wiki/blendedlearning/doku.php?id=learninglab) mit technischer Ausstattung und Ausleihmöglichkeit (KA.038)
- [Produktionsplatz](https://blendedlearning.th-nuernberg.de/wiki/blendedlearning/doku.php?id=videoproduktion:produktionsplatz) , mit technischer Ausstattung an der Fakultät Informatik, Raum HQ.519
- [Aufnahmeplatz im CAD Labor,](https://blendedlearning.th-nuernberg.de/wiki/blendedlearning/doku.php?id=videoproduktion:aufnahmeplatz) zur Aufnahme eigener Screencasts und "Talking Head" Videos. Green Screen möglich.
- [Hardware Merkmale,](https://blendedlearning.th-nuernberg.de/wiki/blendedlearning/doku.php?id=videoproduktion:hardware) auf die Sie achten sollten, falls Sie zu Hause Videos produzieren möchten

## **Wie teile ich digitale Lehrinhalte?**

An der TH Nürnberg gibt es verschiedene Plattformen, die das teilen und verwenden von Lehrmaterialien ermöglichen. Eine [Übersicht der Plattformen](https://blendedlearning.th-nuernberg.de/wiki/blendedlearning/doku.php?id=medienproduktion:plattformen) vergleicht und zeigt die Unterschiede bezüglich Dateiformaten, Dateigrößenlimits und mehr.-

Als [zentrales Lernmanagementsystem wird Moodle](https://elearning.ohmportal.de/) verwendet. [Ausführliche Anleitungen und](https://blendedlearning.th-nuernberg.de/wiki/blendedlearning/doku.php?id=moodle) [Hilfestellung zu Moodle](https://blendedlearning.th-nuernberg.de/wiki/blendedlearning/doku.php?id=moodle) bietet das Blended Learning Team hier im Wiki an.

Mit der Plattform [THN Mediasharing](https://mediasharing.service.th-nuernberg.de/) steht den Lehrenden der TH Nürnberg eine Plattform zum Bereitstellen und Teilen von Materialien für die Lehre in Form von Videos und anderen Formaten zur Verfügung. [Mehr Infos zu THN Mediasharing.](https://blendedlearning.th-nuernberg.de/wiki/blendedlearning/doku.php?id=thn_mediasharing)

Die [FAUbox](https://faubox.rrze.uni-erlangen.de/) ist ein Angebot des Regionalen RechenZentrum Erlangen (RRZE) und dient als einfacher Datenaustausch. [Informationen zur Benutzung der FAUbox](https://intern.ohmportal.de/institutionen/rechenzentrum/contents/faubox/page.html) stellt die Zentrale IT zur Verfügung.

## **Wie tausche ich mich über digitale Lehrinhalte aus?**

In unserem Austauschraum wollen wir die Intelligenz des Schwarms - also der Menschen dieser Hochschule - nutzen. Die Foren sollen Sie bei einer gemeinschaftlichen Weiterentwicklung der Lehre an unserer Hochschule unterstützen. Nutzen Sie das Forum gern auch als "Kontaktbörse", um sich über andere Kanäle weiter zu vernetzen.

Last<br>update: update: 2021/03/11 medienproduktion:start https://blendedlearning.th-nuernberg.de/wiki/blendedlearning/doku.php?id=medienproduktion:start&rev=1615478555 17:02

[zum Austausch-Forum "Austausch Lehre"](https://elearning.ohmportal.de/course/view.php?id=6391#section-2)

#### [direkt zum Bereich "Screencasts und andere digitale Lernmaterialien" im Forum](https://elearning.ohmportal.de/mod/forum/view.php?id=238840)

#### **Siehe auch:**

- [\(Lehr\)Medien hochladen und teilen auf den Plattformen der TH Nürnberg](https://blendedlearning.th-nuernberg.de/wiki/blendedlearning/doku.php?id=medienproduktion:plattformen)
- [Digitale Lehrmaterialien produzieren](https://blendedlearning.th-nuernberg.de/wiki/blendedlearning/doku.php?id=medienproduktion:start)
- [Eine Vorlesung mit Zoom aufzeichnen](https://blendedlearning.th-nuernberg.de/wiki/blendedlearning/doku.php?id=medienproduktion:vorlesung_mit_zoom_aufzeichnen)
- [Equipment-Verleih für die Medienproduktion in der Lehre](https://blendedlearning.th-nuernberg.de/wiki/blendedlearning/doku.php?id=medienverleih)
- [Hardware zur Videoproduktion](https://blendedlearning.th-nuernberg.de/wiki/blendedlearning/doku.php?id=medienproduktion:hardware)
- [Interaktive Lehrmaterialien produzieren](https://blendedlearning.th-nuernberg.de/wiki/blendedlearning/doku.php?id=medienproduktion:interaktive_lehrmaterialien_produzieren)
- [Lehrvideoproduktion Ein Überblick](https://blendedlearning.th-nuernberg.de/wiki/blendedlearning/doku.php?id=medienproduktion:lehrvideoproduktion)
- [Live-Streaming](https://blendedlearning.th-nuernberg.de/wiki/blendedlearning/doku.php?id=medienproduktion:livestreaming)
- [Screencasts \(Bildschirmaufzeichnungen\) produzieren](https://blendedlearning.th-nuernberg.de/wiki/blendedlearning/doku.php?id=medienproduktion:screencasts_produzieren)
- [Videos aufzeichnen](https://blendedlearning.th-nuernberg.de/wiki/blendedlearning/doku.php?id=medienproduktion:videos_aufzeichnen)
- [Videos bearbeiten](https://blendedlearning.th-nuernberg.de/wiki/blendedlearning/doku.php?id=medienproduktion:videos_bearbeiten)
- [Videos exportieren und komprimieren \(für THN Mediasharing oder andere Plattformen\)](https://blendedlearning.th-nuernberg.de/wiki/blendedlearning/doku.php?id=medienproduktion:videos_komprimieren)
- [Vorbereitung einer Videoproduktion](https://blendedlearning.th-nuernberg.de/wiki/blendedlearning/doku.php?id=medienproduktion:vorbereitung_einer_videoproduktion)

#### [Medienproduktion](https://blendedlearning.th-nuernberg.de/wiki/blendedlearning/doku.php?id=tag:medienproduktion&do=showtag&tag=Medienproduktion)

Ist dieser Artikel hilfreich?

{(rater>id=1|name=medienproduktion:produktion\_digitaler\_lehrmaterialien|type=vote|trace=user|he adline=off)}

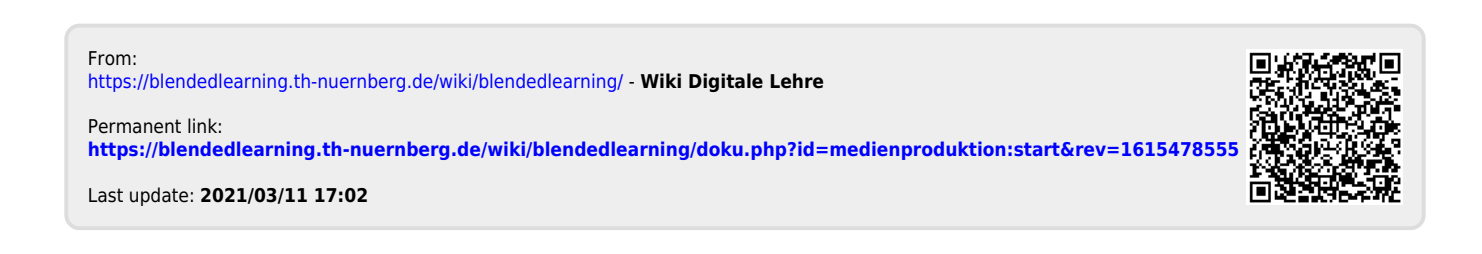